## **Tecniche e Come fare**

From: <https://docs.pteavstudio.com/> - **PTE AV Studio**

Permanent link: **<https://docs.pteavstudio.com/it-it/9.0/techniques/main?rev=1394196376>**

Last update: **2022/12/18 11:20**

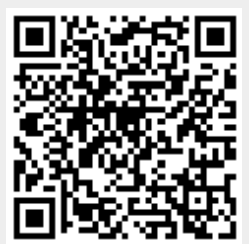